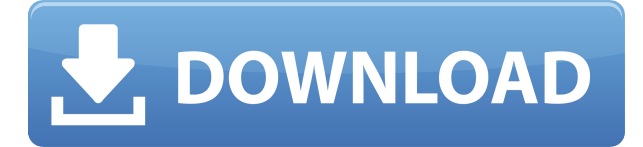

# **Completion For JEdit Crack + Free License Key (Latest)**

What's new: In this version support for Mac OS X is added. With this plugin you can insert templates for HaXeSidekick, SuperAbbreves, CtagsInterface and TextAutocomplete plugins. For users of the M4V plugin (a version of Completion for jEdit For Windows 10 Crack compatible with TextAutocomplete 4.0) is changed the location of the Completion for jEdit templates files, from the folder Preferences/TextAutocomplete/M4V to the folder Preferences/TextAutocomplete/Completion. Also some minor improvements to the look of the plugin have been made. You have to unzip the file to install it. You can find the Readme file in the zip archive. Installation on the jEdit menu Download Completion for jEdit v1.5 Changelog: v1.5: - Changed the location of the Completion for jEdit templates files from the folder Preferences/TextAutocomplete/M4V to the folder Preferences/TextAutocomplete/Completion. - Added support for Mac OS X. Unpack zip archive Find the Completion for jEdit folder within it. Copy the Completion for jEdit folder from the zip archive to the jEdit preferences folder: Preferences/TextAutocomplete/Completion Open jEdit Go to Plugins > Extension > Plugin Manager You can then drag Completion for jEdit to the jEdit plugins list Go to Plugins > Extension > Plugin Manager You can then drag Completion for jEdit to the jEdit plugins list Configure Completion for jEdit Configure Completion for jEdit, by selecting Preferences/TextAutocomplete/Completion from the jEdit plugins list Open Preferences/TextAutocomplete/Completion folder Select one of the language files, for example: CtagsInterface.h. You can select an all files by selecting the pattern \*. Select the template files (for example: Texte.h. Click the Open button. Select the template files. Press the Apply button. Note If the files CtagsInterface.h and Texte.h are not present in the selected folders, jEdit will ask you if you want to insert them to your jEdit templates folder. Important If you make

### **Completion For JEdit Crack**

Create and insert file templates, insert macro definitions, insert shell commands, create custom functions, etc. that appear in the file status bar as a text template. 1. Unzip the file. You can find it in

the download folder. 2. If you use the UnZip application that comes with Windows, you should extract the files into a folder. 3. If you extract it to another folder, the installation path should be added in the add/remove software in Control Panel. If you do not know how to install the add/remove software, then you can download the gksudo application, which comes with Windows and can be used to open a terminal. 4. Go to the directory where you have installed Completion for jEdit and run the file.exe installer. 5. At the end of the installation, Completion for jEdit opens the windows of the application. 6. Restart your jEdit instance. 7. Go to jEdit -> Settings and then to Completion for jEdit. 8. Press the check button to activate the plugin. 9. The configuration Wizard opens. 10. You should select the directory where you have stored templates. 11. Then, you should press the "Finish" button. 12. You should close the Wizard and the Completion for jEdit application, and close jEdit. 13. Reopen jEdit. 14. Press Ctrl+N to open a new line. 15. Press Ctrl+K to start a code completion. 16. Completion for jEdit places a dropdown list and one or more matches that you can select. 17. Click on the "Edit Macro" button to insert a script. 18. Press Ctrl+K to continue. 19. At the end of the Completion for jEdit script completion, you have the possibility to remove the command from the Script before executing it. 20. You can press the "Add Macro" button in order to insert a new macro definition. 21. You can also add a new macro definition from the menu: Options -> New Macro. 22. Click on the "Edit Macro" button to insert a script. 23. You can also add a new macro definition from the menu: Options -> New Macro. 24. This is a list of recent completed macros: 25 2edc1e01e8

# **Completion For JEdit Crack Full Version**

Completion for jEdit is a simple and useful plugin that perfectly integrates within jEdit that helps you to register code completion hints. With the help of Completion for jEdit you have the possibility to access templates in order to automatically insert scripts for HaXeSidekick, SuperAbbreves, CtagsInterface and TextAutocomplete plugins. Requirements: To install Completion for jEdit you will need to: jEdit 3.3 or higher jEdit's plugin manager (available from The plugins listed below (see update history) Please refer to the included file "readme.txt" for more information. Update history: - 25.06.2016- Version 1.0 is released. - 25.11.2016- Version 1.1 is released. Author: Adriano Orito -- You received this message because you are subscribed to the Google Groups "javascript" group. To unsubscribe from this group and stop receiving emails from it, send an email to javascript+unsubscr-1121@googlegroups.com. To post to this group, send email to javascript@googlegroups.com. Visit this group at For more options, visit -- You received this message because you are subscribed to the Google Groups "javascript" group. To unsubscribe from this group and stop receiving emails from it, send an email to javascript+unsubscr-1121@googlegroups.com. To post to this group, send email to javascript@googlegroups.com. Visit this group at For more options, visit --Parker celebrates with

Spurs fans, family after historic homecoming In this Sept. 27, 2018, photo, San Antonio Spurs forward Kawhi Leonard, center, embraces his brother, Klay, as family members and friends look on during a game against the Denver Nuggets in San Antonio. Kawhi Leonard returned to San Antonio for the first time since leaving the city at age 18 for the Los Angeles Clippers, ending a nine-year run with

<https://techplanet.today/post/peretti-metodo-per-tromba-pdf-38> <https://reallygoodemails.com/adanxsabo> [https://techplanet.today/post/ab-tumhare-hawale-watan-sathiyo-man-720p-dual-audio-movies-portabl](https://techplanet.today/post/ab-tumhare-hawale-watan-sathiyo-man-720p-dual-audio-movies-portable) [e](https://techplanet.today/post/ab-tumhare-hawale-watan-sathiyo-man-720p-dual-audio-movies-portable) <https://tealfeed.com/solidworks-2013-solidsquad-repack-crack-wnqjz> <https://tealfeed.com/internet-access-monitor-39-crack-cocaine-dkavh> <https://techplanet.today/post/fb-password-hacker-v4-2-exclusive-free-download> <https://reallygoodemails.com/illibktegze> <https://techplanet.today/post/american-english-file-4-student-book-answer-key-pdf> <https://techplanet.today/post/adobe-photoshop-cs2-incl-keygen-exclusive-serial-key>

### **What's New in the Completion For JEdit?**

# **System Requirements For Completion For JEdit:**

The land of Aaryn, home to the immortal King Wintersong, is being invaded by the creature known as the Frostbite from the Netherworld. The people are leaderless, and though they know they need to act swiftly, the path before them is complex, full of pitfalls. A plot is hatched to place a surprise candidate on the throne, while the Royal Army builds a war machine to put the creature to rest once and for all. What are the people of Aaryn to do? Help them survive! Castle Builder is a survival game with

<https://www.parsilandtv.com/wp-content/uploads/2022/12/WinArc-Crack-3264bit.pdf> [https://www.euprojectsnews.eu/wp-content/uploads/2022/12/Wildcat-CAD-Registration-Code-For-PC.](https://www.euprojectsnews.eu/wp-content/uploads/2022/12/Wildcat-CAD-Registration-Code-For-PC.pdf) [pdf](https://www.euprojectsnews.eu/wp-content/uploads/2022/12/Wildcat-CAD-Registration-Code-For-PC.pdf) <http://4clubbing.eu/oziexplorer-file-format-converter-crack-activation-code-win-mac/> <https://wellnessmontenegro.com/wp-content/uploads/2022/12/yevisa.pdf> <https://revitiq.com/wp-content/uploads/2022/12/Visual-LogParser-Activation-Code-March2022.pdf> <https://www.leeunn.com/wp-content/uploads/2022/12/deatzenp.pdf> <http://www.rossotamarindo.com/wp-content/uploads/2022/12/ShortcutsMan-With-Key-3264bit.pdf> <https://korajobs.com/wp-content/uploads/2022/12/Quiz-Cards-Crack-Activation-Key-Free.pdf> <https://lovebeauty.fr/wp-content/uploads/2022/12/UUID-Crack-License-Keygen-Free-Download.pdf> <http://prestigemarketinggroup.net/altools-lunar-zodiac-pig-wallpaper-crack-3264bit/>